Министерство образования Российской Федерации Государственное образовательное учреждение высшего профессионального образования Ульяновский государственный технический университет

Министерство образования Российской Федерации Государственное образовательное учреждение высшего профессионального образования Ульяновский государственный технический университет

# *ЭЛЕКТРИЧЕСКИЕ МАШИНЫ*

**Методические указания для студентов, обучающихся по специальностям 120400, 120100 (дисциплина «Электротехника <sup>и</sup> электроника»)** 

# *ЭЛЕКТРИЧЕСКИЕ МАШИНЫ*

**Методические указания для студентов, обучающихся по специальностям 120400, 120100 (дисциплина «Электротехника <sup>и</sup> электроника»)** 

Составитель: А.М. Крицштейн

Ульяновск 2003

Ульяновск 2003

### УДК 621.3 (076) ББК 31.21я7 О-64

Рецензент доцент кафедры «Электропривод <sup>и</sup> автоматизация промышленных установок», кандидат технических наук А. Л. Кислицын

Одобрено секцией методических пособий научнометодического совета университета

Электрические машины:

О-64 Методические указания <sup>и</sup> контрольные задания/ Сост. А.М. Крицштейн. – Ульяновск: УлГТУ, 2003. – 51 <sup>с</sup>.

Руководство предназначено для студентов машиностроительного факультета спец. 120400 <sup>и</sup> 120100. Включает материал по следующим разделам курса «Электротехника <sup>и</sup> электроника» : асинхронные <sup>и</sup> синхронные электрические машины, электрические машины постоянного тока, специальные электрические машины.

Подготовлено на кафедре «Электропривод <sup>и</sup> автоматизация промышленных установок».

### **Оглавление**

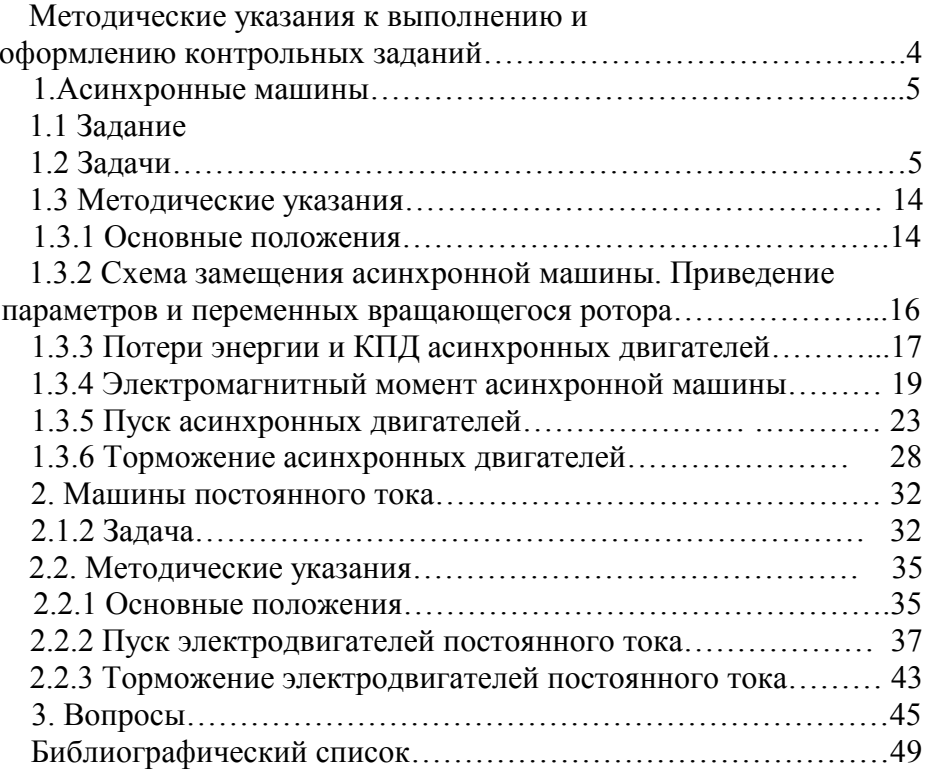

### Методические указания к выполнению и оформлению контрольных заданий

Одним из основных видов занятий по курсу «Электротехника и электроника» разделу «Электрические машины» является выполнение контрольных заданий. При изучении курса студенты приобретают необходимые знания о конструкциях электрических машин, физических процессах в них протекающих, основных методах расчетов параметров и режимов машин.

К представленным на рецензию контрольным заданиям предъявляются следующие требования.

1. На первой странице должно быть изложено задание, указан вариант задачи и все заданные величины.

2. Основные положения решения должны быть достаточно подробно пояснены.

3. Рисунки, графики, схемы, в том числе и заданные условием задачи, должны быть выполнены аккуратно и в удобном для чтения масштабе.

4. В пояснительной записке следует оставлять поля шириной не менее 4 см для замечаний рецензента.

5. Расчет каждой исходной величины следует выполнить сначала в общем виде, а затем в полученную формулу подставить числовые значения в том же порядке и привести окончательный результат с указанием единиц измерения.

6. Конечные результаты расчетов должны быть выделены из общего текста.

7. Каждому этапу решения задачи нужно давать необходимые пояснения.

8. При построении кривых выбирать такой масштаб, чтобы на 1 см оси координат приходилось  $1 \cdot 10^n$  или  $2 \cdot 10^n$  единиц измерения физической величины, где n - целое число. Градуировку осей выполнять, начиная с нуля, равномерно через один или через два сантиметра. Числовые значения координат точек, по которым строятся кривые, не приводить. Весь график в целом и отдельные кривые на нем лолжны иметь названия.

9. Ответы на контрольные вопросы должны быть ясными и короткими, при необходимости нужно приводить схемы, графики и т.д. Не допускается переписывание текста из учебников. Для ответов может быть использована любая известная студенту литература, в том числе специальная. Ссылка на литературу обязательна.

10. Вычисления должны быть сделаны с точностью до третьей четвертой значащей цифры.

11. Выполненные контрольные задания должны быть датированы и подписаны студентом.

12. Исправление ошибок в рецензированном тексте не допускается. Если неправильно выполнена не вся работа, а только часть ее, то переработанный и исправленный текст следует записать в тетради после первоначального текста под заголовком «Исправление ошибок».

Контрольное задание засчитывается, если решения не содержат ошибок принципиального характера, а задание в целом отвечает всем вышеперечисленным требованиям.

### 1. Асинхронные машины

### 1.1. Залание

1.1.1. Описать конструкцию заданного электродвигателя, выполнить эскизы продольного и поперечного сечений двигателей. На выполненные эскизы нанести обозначения основных элементов конструкции, пояснить их назначение, назвать материалы, из которых изготовлены эти элементы, узлы и детали.

### 1.1.2. Решить залачи

Задача 1.1. Для трехфазного асинхронного электродвигателя с короткозамкнутым ротором серии 4А, напряжение питающей сети 220/380 В, частота сети 50 Гц по данным таблицы 1.1 определить

Продолжение табл. 1.1

Построить механическую характеристику двигателя (при расчете критического скольжения использовать формулу Клосса).

Рассчитать пусковой резистор в цепи статора для снижения пускового тока <sup>в</sup> 2 раза ( **<sup>α</sup>**=2).

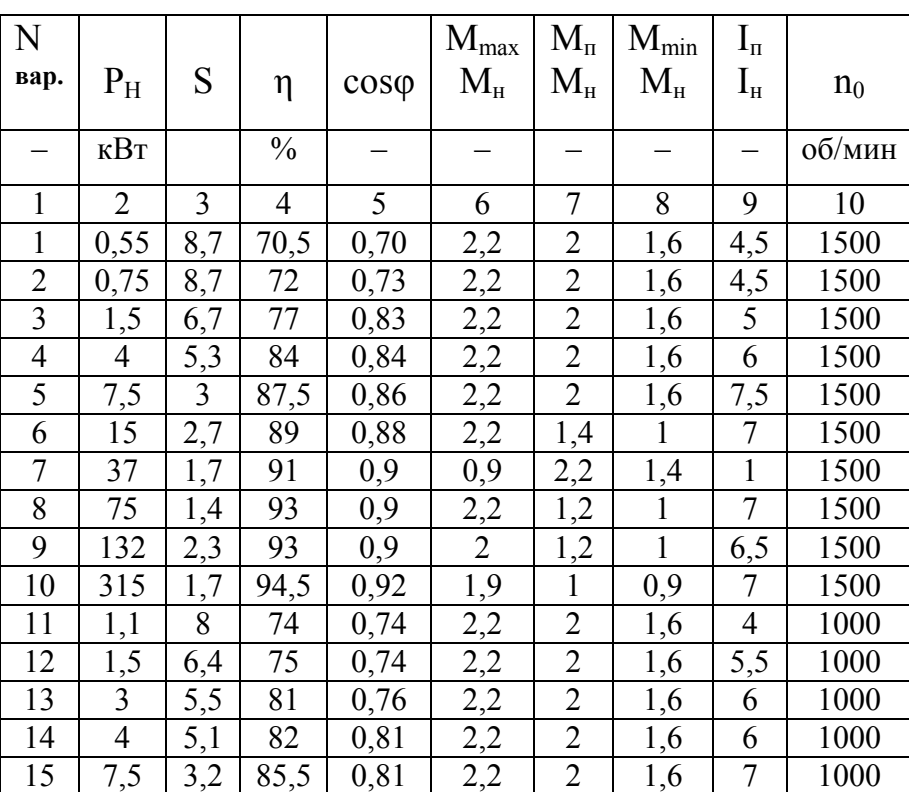

Таблица 1.1

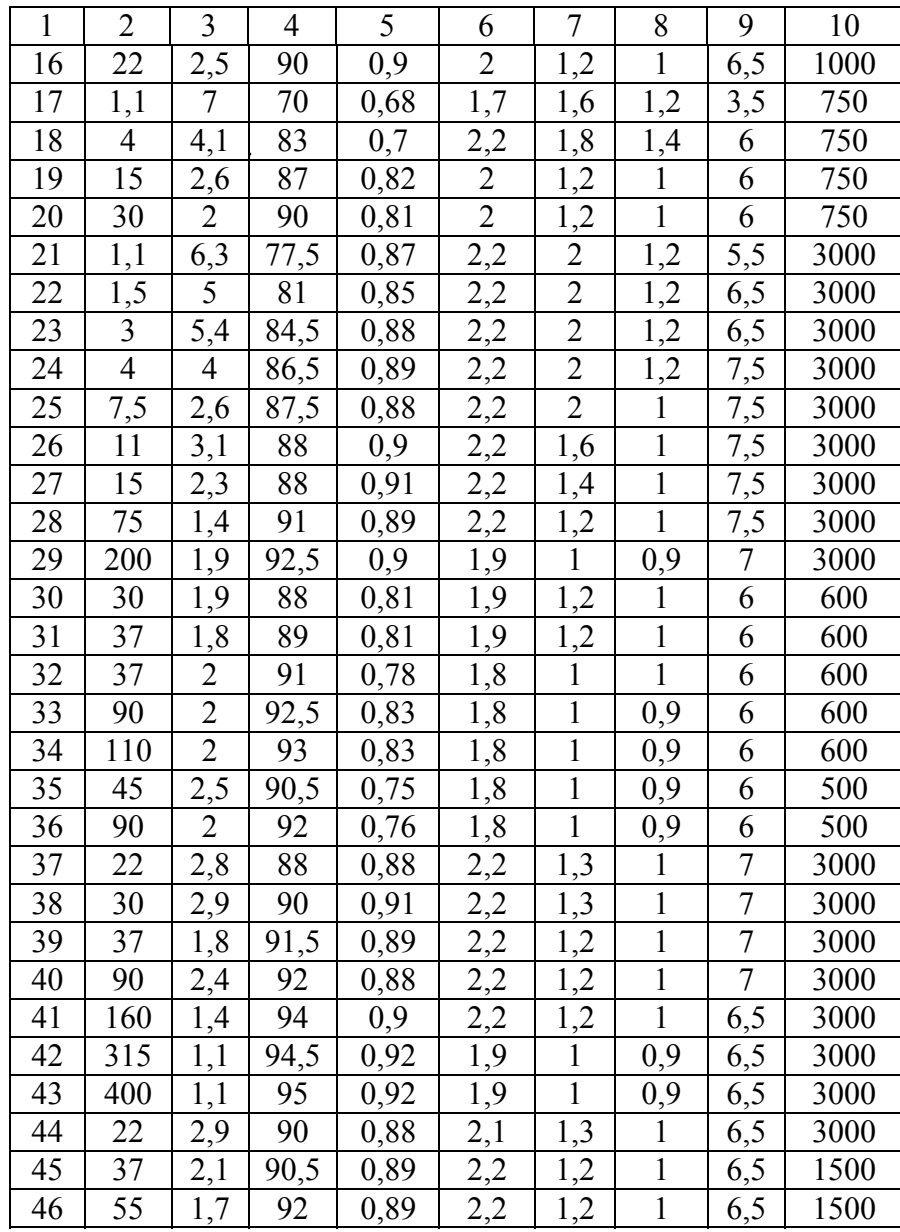

7

Окончание табл. 1.1

| 1  | 2    | 3              | 4    | 5    | 6              | 7   | 8   | 9   | 10   |
|----|------|----------------|------|------|----------------|-----|-----|-----|------|
| 47 | 90   | 1,4            | 94   | 0,88 | 2,2            | 1,2 | 1   | 6,5 | 1500 |
| 48 | 200  | 1,8            | 94   | 0,91 | 2              | 1,2 | 0,9 | 6   | 1500 |
| 49 | 400  | 1,2            | 94,5 | 0,91 | $\overline{2}$ | 1,2 | 0,9 | 6,5 | 1500 |
| 50 | 18,5 | 2,5            | 87   | 0,85 | 2              | 1,2 | 1   | 6   | 1000 |
| 51 | 22   | 2,4            | 88,5 | 0,87 | 2              | 1,2 | 1   | 6   | 1000 |
| 52 | 30   | 2,3            | 90   | 0,88 | $\overline{2}$ | 1,2 | 1   | 6   | 1000 |
| 53 | 55   | 1,4            | 92,5 | 0,86 | 2              | 1,2 | 1   | 6,5 | 1000 |
| 54 | 75   | 1,5            | 93   | 0,87 | $\overline{2}$ | 1,2 | 1   | 7   | 1000 |
| 55 | 90   | 2,2            | 92,5 | 0,89 | 2              | 1,2 | 1   | 6   | 1000 |
| 56 | 1,1  | 7              | 70   | 0,68 | 1,7            | 1,6 | 1,2 | 3,5 | 750  |
| 57 | 1,5  | 7              | 74   | 0,65 | 1,7            | 1,6 | 1,2 | 5,5 | 750  |
| 58 | 11   | 2,7            | 87   | 0,75 | 2,2            | 1,4 | 1   | 6   | 750  |
| 59 | 30   | 1,9            | 88   | 0,81 | 1,9            | 1,2 | 1   | 6   | 600  |
| 60 | 55   | $\overline{2}$ | 92   | 0,79 | 1,8            | 1   | 0,9 | 6   | 600  |

**Задача 1.2.** Для трехфазного асинхронного двигателя с короткозамкнутым ротором 4 А с напряжением питающей сети 220/380 В и частотой **f**=50 Гц по данным таблицы 1.2 определить число полюсов двигателя 2**p**, номинальное скольжение S<sub>н</sub>, номинальный вращающий момент на валу двигателя **Мн**, мощность, потребляемую из сети, **Р**<sub>1</sub>,максимальный момент М<sub>мах</sub>, пусковой момент **Мп,** номинальный ток двигателя при соединении обмоток статора в треугольник и пусковой ток при соединении обмоток статора в звезду и треугольник.

Построить механическую характеристику двигателя (при расчете критического скольжения использовать формулу Клосса).

Определить мощность возбуждения при динамическом торможении.

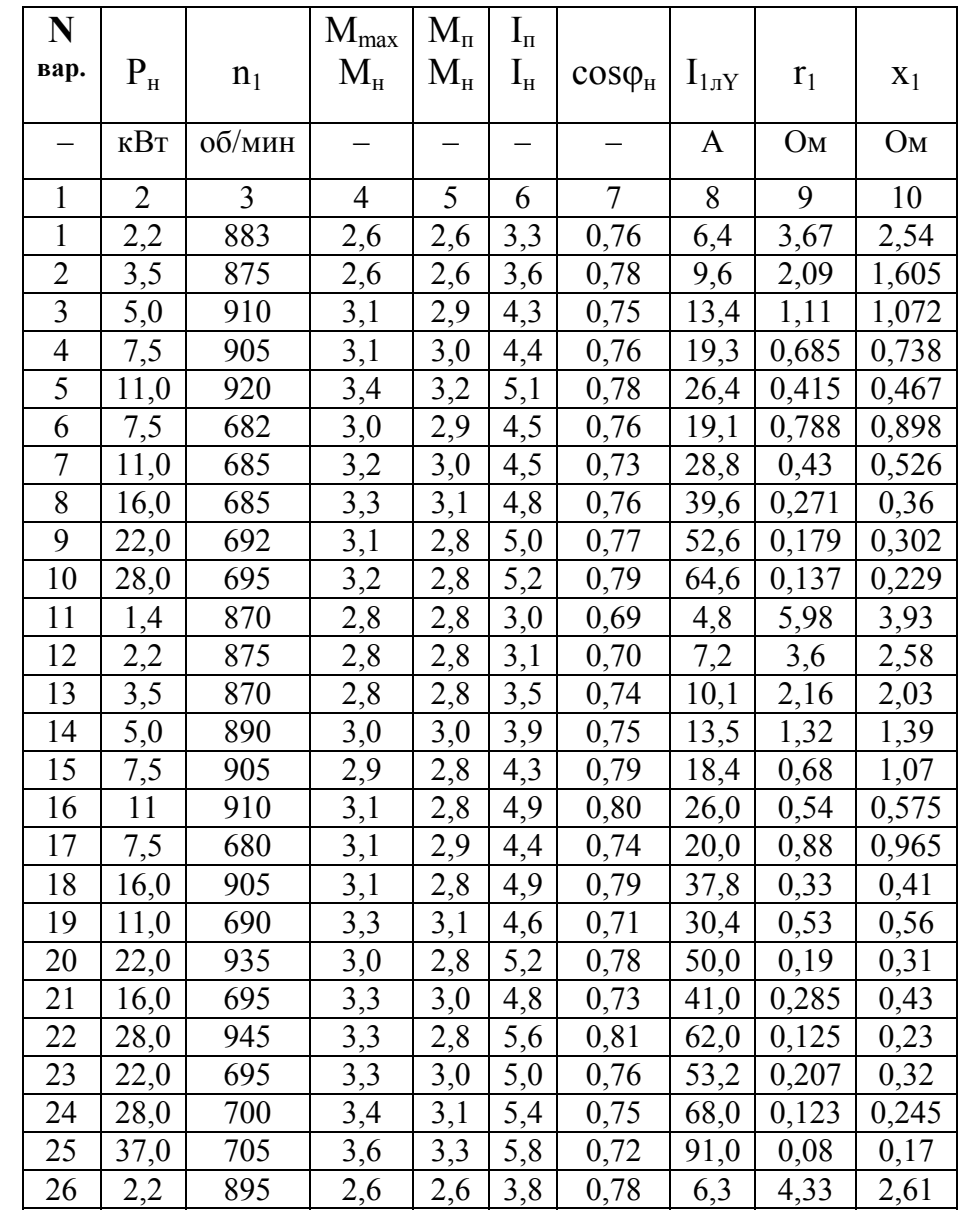

Окончание табл. 1.2

|    |      |     | 4   |     | 6   |      |      |       | 10    |
|----|------|-----|-----|-----|-----|------|------|-------|-------|
| 55 | 13,0 | 690 | 3,0 | 2,8 | 4.7 | 0,79 | 31,8 | 0,365 | 0,53  |
| 56 | 27,0 | 915 | 2,6 | 2,4 | 4,5 | 0,83 | 61,0 | 0,197 | 0,287 |
| 57 | 36,0 | 920 | 3,3 | 3,1 | 4.7 | 0,82 | 81,0 | 0,124 | 0,197 |
| 58 | 18,0 | 680 | 2,4 | 2,3 | 4.1 | 0,77 | 45,0 | 0,327 | 0,53  |
| 59 | 26,0 | 690 | 2,8 | 2,6 | 4,5 | 0,75 | 66,0 | 0,182 | 0,313 |
| 60 | 3,5  | 890 | 2,8 | 2,8 | 3,0 | 0,75 | 10,5 | 2,62  | 1,7   |

**Задача 1.3.** Для трехфазного асинхронного двигателя с фазным ротором серии АК, напряжением питающей сети 220/380 и частотой **f**=50 Гц по данным таблицы 1.3. определить номинальный вращающий момент на валу  $\mathbf{M}_{\mathbf{H}}$ , мощность электрических потерь в обмотке ротора **Р<sup>2</sup>э**, коэффициент полезного действия **η**, активное сопротивление ротора **r**2.

Определить аналитическим и графическим способом сопротивление пускового реостата. Режим пуска форсированный. (Механическими потерями пренебречь).

Определить сопротивление резистора противовключения при реверсе двигателя с начальным тормозным моментом 1,3 **Мн**, если до переключения двигатель работал с установившейся частотой вращения **n<sup>н</sup>**.

Продолжение табл. 1.2

| 1  | $\overline{2}$       | 3   | $\overline{4}$   | 5                | 6                | 7    | 8    | 9     | 10    |
|----|----------------------|-----|------------------|------------------|------------------|------|------|-------|-------|
| 27 | 3,3                  | 905 | 2,6              | 2,5              | 4,0              | 0,79 | 8,9  | 2,8   | 1,67  |
| 28 | 5,0                  | 920 | 3,1              | 2,9              | 4,7              | 0,80 | 12,5 | 1,41  | 1,29  |
| 29 | 7,5                  | 930 | 2,8              | 2,5              | 4,9              | 0,83 | 17,5 | 0,90  | 0,663 |
| 30 | 5,0                  | 695 | 2,9              | 2,6              | 4,5              | 0,76 | 13,3 | 1,76  | 1,24  |
| 31 | 11,0                 | 935 | 3,0              | 2,8              | 5,3              | 0,80 | 26,0 | 0,595 | 0,485 |
| 32 | 7,5                  | 695 | 3,0              | 2,8              | 4,6              | 0,76 | 19,8 | 1,04  | 0,833 |
| 33 | 16,0                 | 940 | 3,0              | 2,8              | $\overline{5,5}$ | 0,81 | 36.0 | 0,323 | 0,398 |
| 34 | 11,0                 | 700 | 3,4              | 3,1              | 5,2              | 0,74 | 28,0 | 0,465 | 0,543 |
| 35 | 22,0                 | 940 | 3,1              | 2,8              | 5,6              | 0,86 | 46,0 | 0,218 | 0,312 |
| 36 | 16,0                 | 705 | 3,4              | 3,1              | 5,2              | 0,73 | 41,5 | 0,316 | 0,371 |
| 37 | 22,0                 | 705 | 3,3              | 2,9              | 5,5              | 0,80 | 49,5 | 0,205 | 0,284 |
| 38 | 28,0                 | 705 | $\overline{3,5}$ | 3,1              | 6,0              | 0,75 | 67,0 | 0,141 | 0,214 |
| 39 | 1,7                  | 835 | $\overline{2,3}$ | 2,3              | 2,6              | 0,74 | 5,8  | 5,78  | 3,6   |
| 40 | 2,7                  | 835 | 2,2              | 2,2              | $\overline{2,7}$ | 0,77 | 8,2  | 3,63  | 2,51  |
| 41 | 4,1                  | 850 | $\overline{2,3}$ | 2,3              | 3,2              | 0,83 | 10,9 | 2,1   | 1,93  |
| 42 | 5,8                  | 870 | 2,3              | 2,3              | 3,4              | 0,80 | 15,5 | 1,26  | 1,26  |
| 43 | 9,0                  | 840 | $\overline{2,2}$ | $\overline{2,1}$ | $\frac{3,4}{ }$  | 0,81 | 23,2 | 0,755 | 1,05  |
| 44 | 13,0                 | 895 | 2,9              | 2,8              | 9,0              | 0,80 | 32,3 | 0,48  | 0,645 |
| 45 | 17,5                 | 915 | 3,2              | 3,1              | 5,0              | 0,82 | 40,5 | 0,23  | 0,334 |
| 46 | 9,0                  | 670 | 3,0              | $\overline{2,9}$ | 4,0              | 0,77 | 24   | 0,835 | 0,843 |
| 47 | 1,7                  | 835 | 2,3              | $2,\overline{3}$ | 2,6              | 0,74 | 5,8  | 5,78  | 3,6   |
| 48 | $2,\!\!\overline{7}$ | 835 | 2,2              | 2,2              | 2,7              | 0,77 | 8,2  | 3,63  | 2,51  |
| 49 | 4,1                  | 850 | 2,3              | 2,3              | 3,2              | 0,83 | 10,9 | 2,1   | 1,93  |
| 50 | 5,8                  | 870 | $\overline{2,3}$ | $\overline{2,3}$ | $\overline{3,4}$ | 0,80 | 15,5 | 1,26  | 1,26  |
| 51 | 9,0                  | 840 | 2,2              | 2,1              | 3,4              | 0,81 | 23,2 | 0,755 | 1,05  |
| 52 | 13,0                 | 895 | 2,9              | 2,8              | 9,0              | 0,80 | 32,3 | 0,48  | 0,645 |
| 53 | 17,5                 | 915 | 3,2              | 3,1              | 5,0              | 0,82 | 40,5 | 0,23  | 0,334 |
| 54 | 9,0                  | 670 | 3,0              | 2,9              | 4,0              | 0,77 | 24,0 | 0,835 | 0,843 |

### Таблица 1.3.

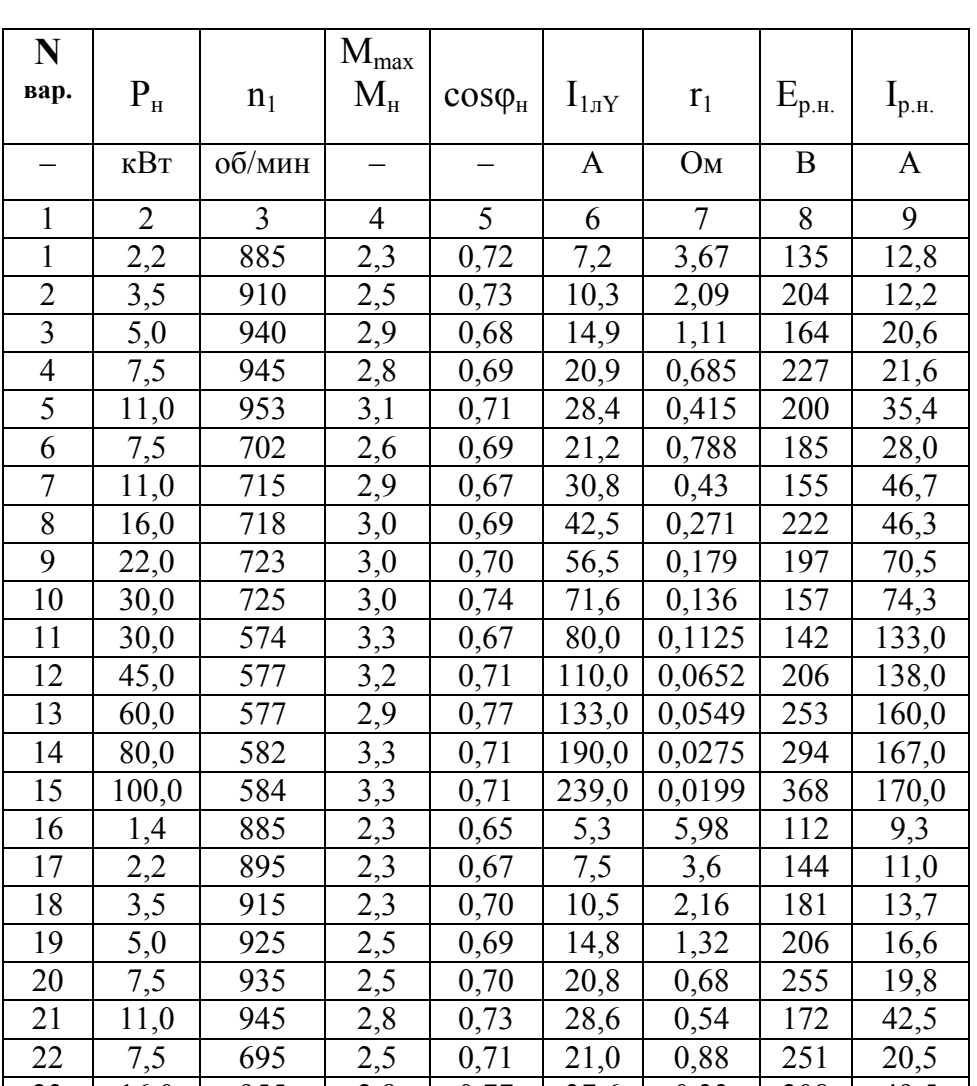

 $\frac{37,6}{ }$ 

 $33,0$ 

 $55,0$ 

 $45,7$ 

 $0,33$ 

 $0,53$ 

 $0,19$ 

,285

208

182

225

207

 $49,5$ 

 $41,0$ 

 $61,0$ 

 $49,5$ 

2,8

2,8

2,8

2,8

 $955$ 

710

965

715

0,77

 $0,66$ 

 $0,71$ 

 $0,65$ 

23

24

25

26

 $16,0$ 

 $11,0$ 

 $22,0$ 

 $16,0$ 

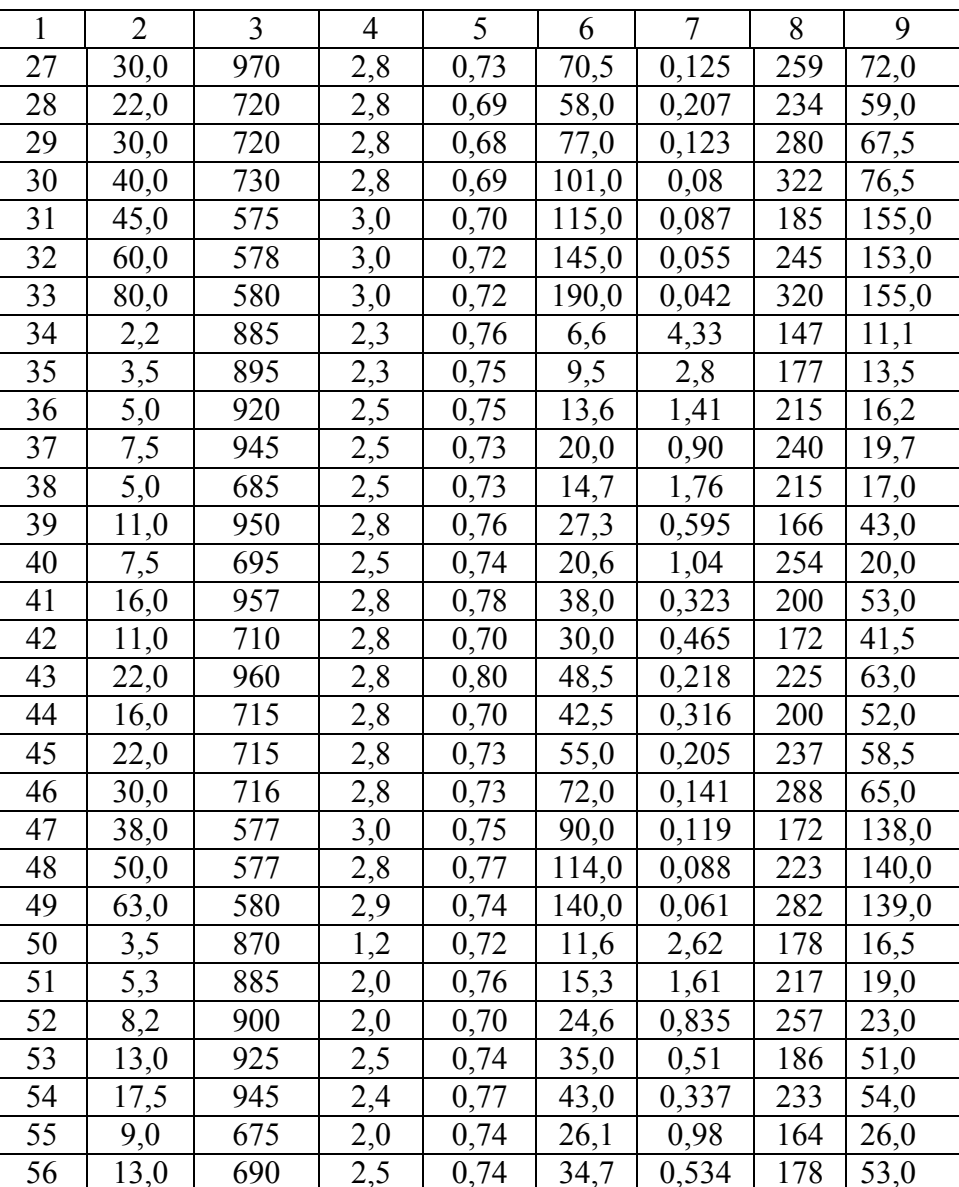

Продолжение табл. 1.3

Окончание табл 1 3

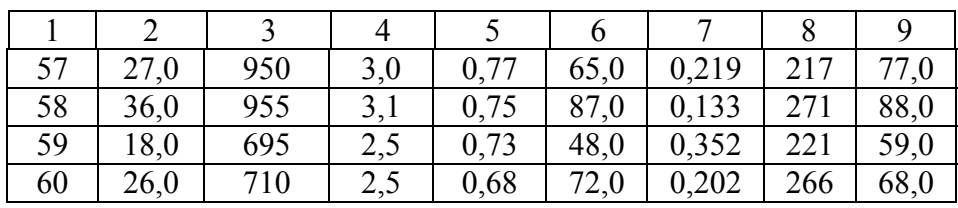

### 1.3. Методические указания

#### 1.3.1. Основные положения

Скорость вращения магнитного поля по в пространстве зависит от частоты тока и числа полюсов. За один период переменного тока, магнитное поле в пространстве поворачивается на угол, соответствующий двум полюсным делениям 2т, т.е. одной паре полюсов. Таким образом, чем больше пар полюсов в обмотке статора, тем меньше пространственный угол поворота магнитного поля за один период переменного тока, а следовательно, тем меньше синхронная скорость вращения поля статора (об/мин)

$$
n_0 = \frac{60 \cdot f_1}{P} \tag{1.1}
$$

Скорость вращения ротора n<sub>1</sub> (асинхронная скорость) всегда меньше синхронной скорости, т.е. ротор всегда отстает от поля статора.

Разность между скоростью поля статора и скоростью ротора  $(n_0 - n_1)$  называется *скоростью скольжения*  $n_s$ . Эта та скорость, с которой поле пересекает проводники обмотки ротора

$$
n_s = n_0 - n_1,
$$

где  $n_1$  – скорость ротора.

Отношение скорости скольжения к скорости поля называется скольжением

$$
S = \frac{n_0 - n_1}{n_0} \,. \tag{1.2}
$$

Частота эдс, индуцированной во вращающейся обмотке ротора (вторичная цепь), пропорциональна ее частоте вращения относительно вращающегося поля

$$
f_2 = (n_0 - n_1) \cdot P = S \cdot n_0 \cdot P , \qquad (1.3)
$$

следовательно,  $f_2 = S \cdot f_1$ .

Индуцированная эдс в обмотке статора (первичная обмотка) выражается

$$
E_1 = 4,44 \cdot f_1 \cdot \omega_1 \cdot k_{\text{odd}} \cdot \Phi, \qquad (1.4)
$$

где  $\omega_1$  – число витков обмотки статора;  $k_{0.001}$  – обмоточный коэффициент обмотки статора.

При неподвижном роторе  $(f_1 = f_2)$  эде в его обмотке будет

$$
E_{2x} = 4.44 \cdot f_1 \cdot \omega_2 \cdot k_{\text{odd }2} \cdot \Phi, \qquad (1.5)
$$

в то время как при вращении ротора

$$
E_2 = 4.44 \cdot S \cdot f_1 \cdot \omega_2 \cdot k_{\text{odd }2} \cdot \Phi
$$

где  $f_1$  - частота сети;  $\omega_2$  - число витков обмотки;  $\Phi$  - магнитный поток;  $k_{0.002}$  – обмоточный коэффициент обмотки ротора.

Отношение указанных двух выражений показывает, что эдс во вращающейся части машины изменяется пропорционально скольжению

$$
E_2 = S \cdot E_{2x} \tag{1.6}
$$

Отношение уравнений (1.4) и (1.5) дает коэффициент трансформации асинхронной машины:

$$
k_{mp} = \frac{E_2}{E_{2x}} = \frac{\omega_1 \cdot k_{\text{odd}}}{\omega_2 \cdot k_{\text{odd}}}
$$
 (1.7)

### 1.3.2. Схема замещения асинхронной машины. Приведение параметров и переменных вращающегося ротора

В асинхронных машинах связь между первичной и вторичной обмотками магнитная. При расчете режимов работы и характеристик удобно магнитную связь заменить электрической. Электрическая схема, в которой магнитная связь между обмотками трансформатора заменена электрической, называется схемой замещения.

Наиболее удобной схемой замещения является Г-образная схема замещения [7], в которой намагничивающий контур вынесен на вывод сети. В этой схеме замещения ток холостого хода не зависит от нагрузки, а сопротивления контуров статора и ротора соединены последовательно, образуя рабочий контур, параллельно которому подключен намагничивающий контур.

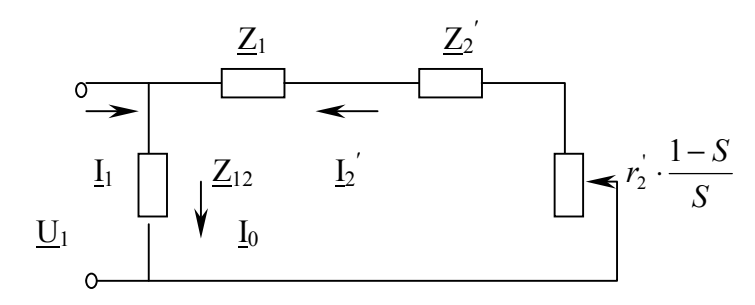

Рис. 1.1 Упрощенная Г-образная схема замещения асинхронной машины

На рис. 1.1  $\underline{\mathbf{Z}}_{12}$  – сопротивление намагничивающей ветви,  $\underline{\mathbf{Z}}_1$  – комплексное сопротивление обмотки статора,  $\mathbf{Z}_2$  - комплексное сопротивление обмотки ротора.

Потери в сопротивлении  $r_2 \cdot \frac{1-S}{S}$  эквивалентны механической мощности на валу машины. Это сопротивление является единственным переменным параметром схемы. Величина этого сопротивления определяется скольжением, а, следовательно, механической нагрузкой на валу асинхронного двигателя.

Величина тока в рабочем контуре [5]

$$
I_2 = \frac{U_1}{\sqrt{(r_1 + \frac{r_2}{S})^2 + (x_1 + x_2)^2}}
$$
 (1.8)

#### 1.3.3. Потери энергии и КПД асинхронных двигателей

Отдавая мощность на валу Р, трехфазные асинхронные двигатели потребляют из сети мощность Р<sub>1</sub>

$$
P_1 = 3 \cdot U_1 \cdot I_1 \cdot \cos \varphi_1. \tag{1.9}
$$

Потери в стали Р<sub>ст1</sub>, возникающие в сердечнике статора, и потери в обмотке статора Р<sub>обм1</sub> превращаются в теплоту.

Потери в первичной обмотке рассчитываются по фазным значениям тока и сопротивления

$$
P_{o\delta M} = 3 \cdot I_1^2 \cdot r_1,\tag{1.10}
$$

где  $r_1$  – активное сопротивление фазы статора при 75 °С.

Вычитая потери в статоре из потребляемой мощности, можно получить электромагнитную мощность Р, которая путем электромагнитной индукции поступает в ротор

$$
P_{\scriptscriptstyle{9}} = P_1 - (P_{\scriptscriptstyle{cm1}} + P_{\scriptscriptstyle{o6M}}) = P_1 - P_{\scriptscriptstyle{nom1}}.
$$
 (1.11)

Возникающие в роторе потери состоят из потерь в стали P<sub>cm2</sub> и потерь в обмотке ротора  $P_{0.642}$ 

$$
P_{nom2} = P_{cm2} + P_{o6M2} \,. \tag{1.12}
$$

При номинальном скольжении потери в стали очень малы и поэтому ими можно пренебречь. Электрические потери в обмотке ротора можно рассчитать по формуле

$$
P_{\text{odd }2} = m_1 \cdot (I_2)^2 \cdot r_2 \,. \tag{1.13}
$$

Полная механическая мощность зависит от электромагнитной мощности и скольжения

$$
P_{\text{next}} = P_{\text{s}} \cdot (1 - S). \tag{1.14}
$$

Потери в обмотке ротора пропорциональны скольжению

$$
P_{\text{offw2}} \approx P_{\text{s}} \cdot S \,. \tag{1.15}
$$

Полезная механическая мощность асинхронного двигателя

$$
P_2 = P_1 - \sum P,\tag{1.16}
$$

где  $\Sigma P$  – сумма потерь в асинхронном двигателе.

Коэффициент полезного действия асинхронного двигателя

$$
\eta = \frac{P_2}{P_1} = 1 - \frac{\sum P}{P_1}.
$$
\n(1.17)

### 1.3.4. Электромагнитный момент асинхронной машины

Электромагнитная мощность связана с моментом асинхронной машины соотношением

$$
P_{\scriptscriptstyle{9}} = M \cdot 2 \cdot \pi \cdot n_0. \tag{1.18}
$$

Используя выражение (1.17) и (1.13), а также схему замещения, получим приближенное уравнение для момента асинхронной машины (Н·м)

$$
M = \frac{m \cdot U_1^2 \cdot \frac{r_2}{S}}{n_0[(r_1 + \frac{r_2}{S})^2 + (x_1 + x_2)^2]},
$$
\n(1.19)

где  $U_1$  – напряжение, B;  $r, x$  – сопротивления, Ом:

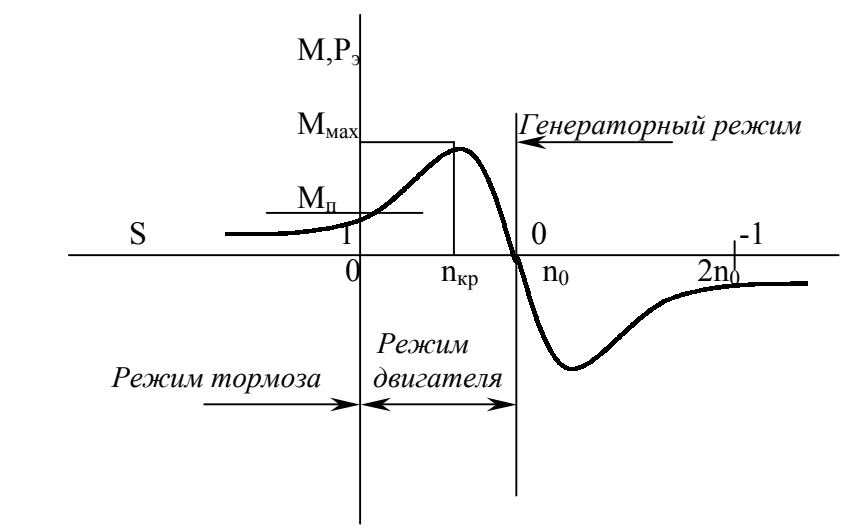

Рис. 1.2 Механическая характеристика асинхронной машины

На характеристике следует отметить два значения момента, важных с точки зрения эксплуатации. Это пусковой и максимальный моменты. Пусковой момент приближенно выражается (S=1) формулой

$$
M_n = \frac{m \cdot U_1^2 \cdot r_2}{n_0[(r_1 + r_2)^2 + (x_1 + x_2)^2]}.
$$
 (1.20,a)

Приближенное значение максимального электромагнитного момента в режиме двигателя

$$
M_{\text{max}} = \frac{m \cdot U_1^2}{n_0[(r_1 + \sqrt{r_1^2 + (x_1 + x_2^2)})^2]}.
$$
 (1.20,6)

Этот момент в режиме двигателя появляется при так называемом критическом скольжении

$$
S_{\kappa p} = \frac{r_2}{\sqrt{r_1^2 + (x_1 + x_2)^2}}.
$$
 (1.21)

Если пренебречь сопротивлением  $r_1$  то

$$
S_{\kappa p} \approx \frac{r_2^2}{x_1 + x_2^2} \tag{1.22}
$$

Для практических построений механической характеристики пользуются формулами Клосса [9], которые позволяют, не имея параметров машины, построить зависимости M= f(S) по каталожным данным.

Возьмем отношение (1.19) к (1.20,6)

$$
\frac{M}{M_{\text{max}}} = \frac{\frac{2 \cdot r_2^2}{S} \cdot \left[r_1 + \sqrt{r_1^2 + (x_1 + x_2^2)^2}\right]}{\left(r_1 + \frac{r_2^2}{S}\right) + \left(x_1 + x_2^2\right)^2} \tag{1.23}
$$

Согласно (1.21)

$$
\sqrt{r_1^2 + (x_1 + x_2)^2} = \frac{r_2^2}{S_{\kappa p}} \tag{1.24}
$$

Подставив (1.24) в (1.23), получим

$$
\frac{M}{M_{\text{max}}} = \frac{2 \cdot \left(1 + \frac{r_1}{r_2} \cdot S_{kp}\right)}{S_{kp} + \frac{S_{kp}}{S} + 2 \cdot \frac{r_1}{r_2} S_{kp}}.
$$
\n(1.25)

Приближенно принимаем 
$$
r_1 \approx r_2
$$
 и  $\frac{r_1}{r_2} \cdot S_{kp} \approx S_{kp}$ , тогда

$$
\frac{M}{M_{max}} = \frac{2 \cdot (1 + S_{kp})}{S_{kp} + \frac{S_{kp}}{S} + 2 \cdot S_{kp}}.
$$
\n(1.26)

Если в (1.26) пренебречь  $S_{kp}$  в числителе и  $2S_{kp}$  в знаменателе, то получим упрощенную формулу [9]

$$
^{21}
$$

$$
\frac{M}{M_{\text{max}}} = \frac{2}{\frac{S}{S_{kp}} + \frac{S_{kp}}{S}}.
$$
\n(1.27)

Откуда

 $\frac{2 \cdot M_{\text{max}}}{\sigma}$  (1.28)

,

Далее, задаваясь скольжением **S** от 0 до 1, по формулам (1.25) или (1.28) строится механическая характеристика двигателя.

*SS*

*мах*

22

Для крупных машин, у которых сопротивлением **r1** можно пренебречь, механическую характеристику можно строить по упрощенной формуле (1.28).

Максимальное скольжение можно определить:

*SS*  $M = \frac{2 \cdot M_{\textit{max}}}{S_{\textit{max}}}$ 

 $=\frac{2}{\pi}$ 

*kp*

+

1) по параметрам машины  $(1.21)$ ;

2) по упрощенному соотношению **Skp=5ּS<sup>н</sup>**, где **Sн** – номинальное скольжение;

3) по приближенной формуле 
$$
S_{kp} = S_n \cdot (\lambda + \sqrt{\lambda^2 - 1})
$$

где  $\lambda = \frac{N}{M}$ *н* $\lambda = \frac{M_{\text{max}}}{M}$  — перегрузочная способность двигателя (прини-

мается по паспорту или каталогу).

Момент асинхронного двигателя прямо пропорционален квадрату напряжения **М≡ U<sup>2</sup>**.

Поэтому для построения механической характеристики при изменении напряжения нужно максимальный  $\mathbf{M}_{\texttt{max}}$  и пусковой  $\mathbf{M}_{\texttt{m}}$  моменты изменить пропорционально квадрату изменения подводимого напряжения.

Механическая характеристика двигателя, построенная по уравнению (1.28), приведена на рис. 1.3.

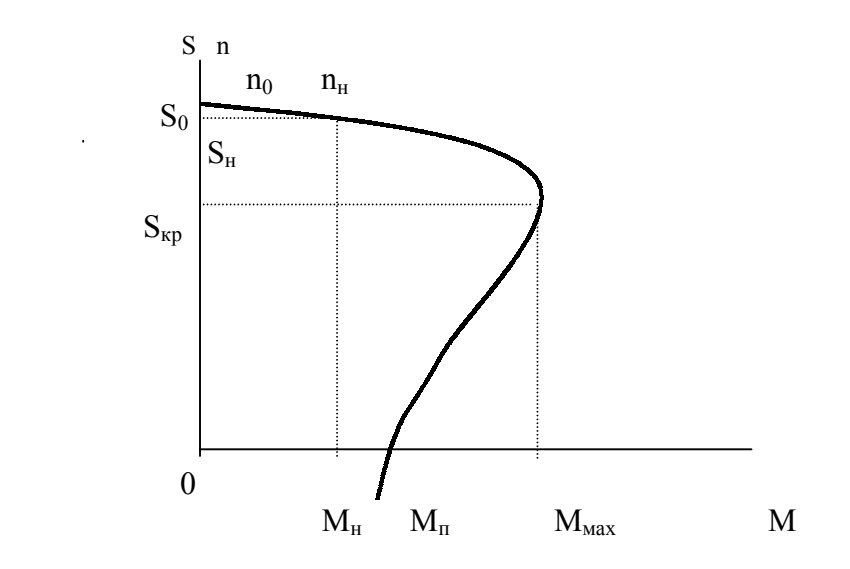

Рис. 1.3 Механическая характеристика асинхронного двигателя

### **1.3.5. Пуск асинхронных двигателей**

#### **А. Двигатели с фазным ротором**

Пуск в ход электродвигателей с фазным ротором производится с помощью резистора включенного в цепь ротора (рис. 1.4). Такое включение уменьшает начальный пусковой ток и позволяет получить пусковой момент, близкий к максимальному моменту двигателя. Ступени пускового резистора могут служить также для регулирования частоты вращения двигателя. В этом случае пускорегулируемые резисторы должны выдерживать безопасный для них нагрев достаточно длительное время.

Рассчитывают эти резисторы двумя способами: графическим и аналитическим.

*Графический* метод основан на прямолинейности механических характеристик в области рабочих скольжений. Вначале строится рабочая часть механической характеристики.

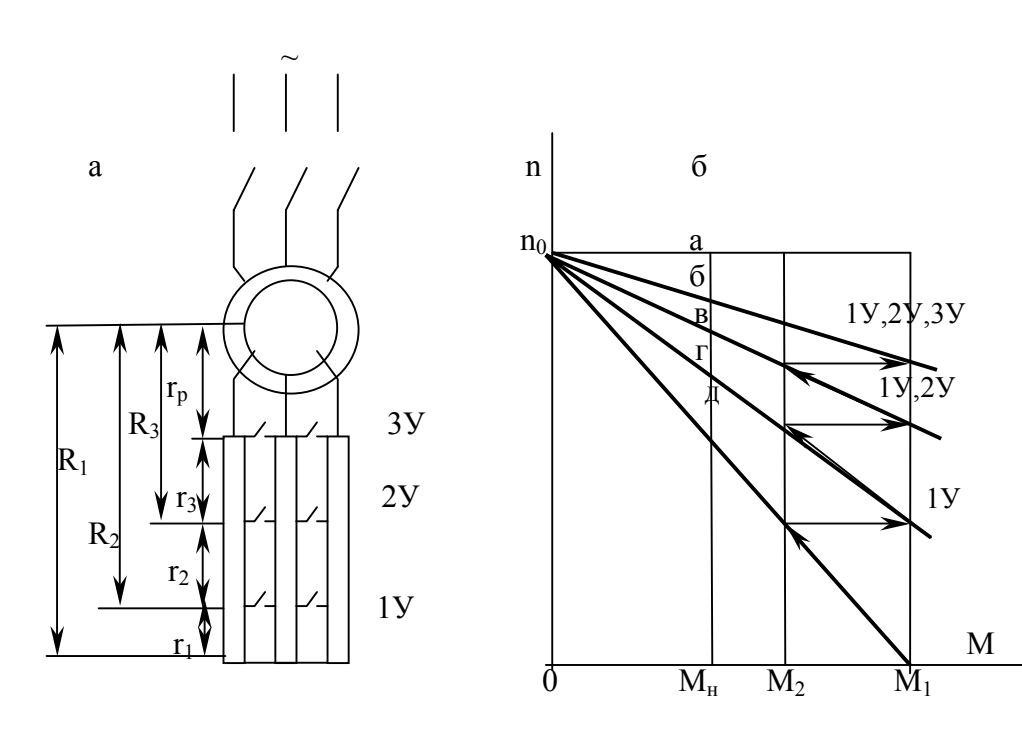

24

Рис. 1.3 Схема включения пусковых резисторов в цепь ротора (а) и пусковые характеристики АД (б)

На вертикальной оси в определенном масштабе откладывают значения частоты вращения холостого хода по, которые можно определить по формуле (1.1) или по паспортным данным.

Из точки, соответствующей номинальному моменту, проводят перпендикуляр Мна, откладывают на нем в масштабе значения частоты вращения ротора n<sub>1</sub> и получают точку б (см. рис. 1.3.).

Соединяя прямой точку б с точкой идеального холостого хода получают естественную механическую характеристику двигателя поб. Далее, задаваясь максимальным М<sub>1</sub> и переключающим М<sub>2</sub> пусковыми моментами, строим пусковые характеристики двигателя (рис. 1.3).

Для асинхронных электродвигателей обычно принимают  $M_1 = (1,8-2,5)M_H$ ;  $M_2 = (1,1-1,2)M_H$ , где номинальный момент двигателя М<sub>и</sub> в данном случае принимается равным нагрузочному  $M_c$ , T.e.  $M_u=M_c$ .

Отрезок аб между горизонтальной прямой п<sub>1</sub>а и естественной механической характеристикой п<sub>1</sub>б соответствует внутреннему активному сопротивлению, Ом, обмотки ротора r<sub>2</sub>;

$$
r_2 = \frac{S_n}{100} \cdot R_{2n},\tag{1.29}
$$

где S<sub>н</sub> – номинальное скольжение электродвигателя, %;

 $\mathbf{R}_{2,\mathbf{H}}$  – активное сопротивление неподвижного ротора, Ом.

$$
R_{2n} = \frac{E_{p,n}}{1.73 \cdot I_{p,n}} \tag{1.30}
$$

где I<sub>p.н</sub> - номинальный ток ротора, А;

 $E_{n,H}$  – эдс между кольцами неподвижного разомкнутого ротора, В.

Электродвижущую силу между кольцами замеряют с помощью вольтметра при заторможенном роторе или принимают по ката-ЛОГУ.

Отрезок дг в масштабе сопротивлений дает величину первой секции пускового резистора. Отрезки дг, гв и т.д. соответствуют сопротивлениям отдельных секций пускового резистора в порядке их замыкания.

Масштаб для сопротивлений, Ом/мм,  $m_c = r_p/a6$ .

При аналитическом расчете необходимо помнить, что для асинхронных двигателей обычно принимают три-пять ступеней ускорения.

Если число ступеней неизвестно, то их можно определить

$$
m = \frac{\lg \frac{10000}{S_u \cdot M_1}}{\lg \lambda},
$$
\n(1.31)

где **m** – число ступеней резистора;

**М1** – максимальный пусковой момент в процентах от номинального;

**S<sup>н</sup>** – номинальное скольжение, %;

**λ= М1/М<sup>2</sup>** – отношение максимального пускового момента к переключающему.

Если число ступеней резистора известно, то **λ** можно определить по следующим формулам:

- для нормального режима пуска (задаемся моментом **М2**)

$$
\lambda = \min_{m+1} \sqrt{\frac{10000}{S_n \cdot M_2}},
$$
\n(1.32)

где **М**2 задается в процентах от **М**<sub>н</sub>;

- для форсированного режима пуска (задается моментом **М1**)

$$
\lambda = \sqrt[m]{\frac{10000}{S_n \cdot M_1}} \tag{1.33}
$$

Сопротивление отдельных секций резистора каждой фазы  $r_3 = r_p (\lambda - 1); r_2 = r_3 \cdot \lambda; r_1 = r_2 \cdot \lambda.$ 

#### **Б. Двигатели с короткозамкнутым ротором**

Пусковой ток короткозамкнутого электродвигателя достигает 5-8-кратной величины номинального тока. При маломощной сети толчки тока вызывают значительное падение напряжения и тем самым отрицательно влияют на работу других приемников.

Практически короткозамкнутые двигатели можно пускать в ход следующими способами:

- прямым включением в сеть на полное напряжение;

- переключением при пуске обмотки статора со звезды на треугольник;

- введением при пуске в цепь статора активных и реактивных резисторов;

- помощью трансформаторов и автотрансформаторов и т.д.

Прямое включение двигателя на полное напряжение обеспечивает максимальный пусковой момент, но связано со значительными пусковыми токами, которые могут вызвать в сетях большие падения напряжения, величина которых зависит от соотношения между мощностями пускаемого в ход двигателя и питающего его трансформатора.

Пуск с помощью активного сопротивления в цепи статора применяют обычно для двигателей до 50 кВт; при большей мощности – с помощью индуктивного сопротивления.

В момент пуска в цепь каждой фазы обмотки статора включаются активные или индуктивные резисторы, которые шунтируются по достижении двигателем частоты вращения близкой к номинальной.

Резистор, включаемый в статорную обмотку, определяют заданными условиями снижения тока. Например, если требуется, чтобы ток при пуске с резистором составлял часть **α** от пускового тока без резистора, то **<sup>I</sup><sup>п</sup>.р.<sup>=</sup> <sup>α</sup>·I<sup>п</sup>,**

где **I<sup>п</sup>.<sup>р</sup>** – ток при включенном резисторе; **I<sup>п</sup>** – ток при отсутствии пускового резистора.

Активное или индуктивное сопротивление резистора на фазу:

 $r_{\alpha} = \sqrt{\left(z_{k} / \alpha\right)^{2} - x_{k}^{2}} - r_{k}$  (для дополнительного активного резистора);

 $x_{\alpha} = \sqrt{\left(z_{k}^{2} / \alpha\right)^{2} - r_{k}^{2} - x_{k}}$  (для дополнительного индуктивного резистора),

где **Zк= Uн/(1,73·Iп)** – полное сопротивление фазы двигателя при пуске, Ом; **U<sup>н</sup>** – номинальное линейное напряжение двигателя; **rк=zk·cosφп** – активное сопротивление фазы двигателя при пуске, Ом;  $\mathbf{x}_{k} = \mathbf{z}_{k} \cdot \sin \varphi_{n} - \text{MHJYKTUBHOE}}$  сопротивление фазы двигателя при пуске, Ом;

$$
\cos \varphi_n = \cos \varphi_n \cdot \left[ \frac{M_n}{M_n} \cdot \frac{\eta_n}{(1 - S_n) \cdot k_i} + \gamma \cdot k_i \cdot (1 - \eta_n) \right] \quad - \quad (1.34)
$$

– коэффициент мощности двигателя при пуске;

$$
k_i = \frac{I_n}{I_n}
$$
 – кратность пускового тока;  

$$
N = \frac{1}{2}
$$
 - STUOUUUUUE, DOTOLE, D.167UE, UQU

 $\gamma = 1/3$  – отношение потерь в меди к номинальным потерям.

### **1.3.6. Торможение асинхронных двигателей**

Динамическое торможение асинхронных двигателей заключается в том, что статор отключается от сети переменного тока <sup>и</sup> на время торможения подключается <sup>к</sup> источнику постоянного тока.

Постоянный ток создает <sup>в</sup> статоре неподвижное магнитное поле, <sup>в</sup> котором по инерции будет вращаться замкнутый ротор.

В обмотках ротора при этом индуцируется эдс <sup>и</sup> ток, т.е. двигатель превращается <sup>в</sup> синхронный генератор <sup>с</sup> неподвижными полюсами, который обусловливает значительный тормозной момент, останавливающий двигатель. Тормозной момент зависит от тока статора, <sup>а</sup> следовательно, от подводимого напряжения постоянного тока, сопротивлений статорной <sup>и</sup> роторной цепей, частоты вращения ротора.

Для увеличения тормозного момента <sup>в</sup> обмотку ротора вводят активное сопротивление или увеличивают значение постоянного тока, протекающего <sup>в</sup> цепи статора.

У электродвигателей <sup>с</sup> короткозамкнутым ротором начальные тормозные моменты малы <sup>и</sup> для их увеличения необходимо подавать в статор постоянный ток, равный 4-5-кратному значению тока холостого хода. Для электродвигателей <sup>с</sup> фазным ротором эта величина снижается до **(2-3)Iхх**. При этом тормозной момент обеспечивается в пределах **(1,25-2,2)Мн**.

29

Величину тока холостого хода <sup>в</sup> процентах <sup>о</sup> номинального то ка можно приближенно определить по табл. 1.4.

Таблица 1.4

|                | Мощность                |      | Синхронная частота вращения, об/мин |      |     |     |  |  |  |  |
|----------------|-------------------------|------|-------------------------------------|------|-----|-----|--|--|--|--|
| N<br>вар.      | эл. двигате-<br>ля, кВт | 3000 | 1500                                | 1000 | 750 | 500 |  |  |  |  |
|                | $0,1-0,5$               | 60   | 75                                  | 85   | 90  |     |  |  |  |  |
| $\overline{2}$ | $0,51 - 1,0$            | 50   | 70                                  | 75   | 80  | 90  |  |  |  |  |
| 3              | $1,1-5,0$               | 45   | 65                                  | 70   | 75  | 85  |  |  |  |  |
| 4              | $5,1-10,0$              | 40   | 60                                  | 65   | 70  | 80  |  |  |  |  |
| 5              | $10,1-25,0$             | 30   | 55                                  | 60   | 65  | 75  |  |  |  |  |
| 6              | $25,1 - 50,0$           | 20   | 50                                  | 55   | 60  | 70  |  |  |  |  |
| 7              | $50,1-100,0$            |      | 40                                  | 45   | 50  | 60  |  |  |  |  |
| 8              | $100,0-200,0$           |      | 35                                  | 40   | 40  | 50  |  |  |  |  |

Величину добавочного тормозного резистора, введенного <sup>в</sup> обмотку ротора, можно определить по формуле

$$
r_o = (0, 2 \div 0, 4) \cdot \frac{E_{p.u.}}{1, 73 \cdot I_{p.u.}}.
$$
 (1.35)

Напряжение постоянного тока, подводимое <sup>к</sup> обмотке статора при различных схемах соединения обмоток (рис.1.4), определит ся:

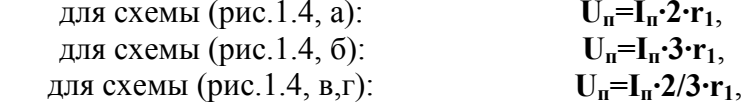

для схемы (рис.1.4, д):  $U_n = I_n \cdot 1/2 \cdot r_1$ , где **<sup>r</sup>1** – активное сопротивление фазы статора;  $I_{\rm n}$  – постоянный ток.

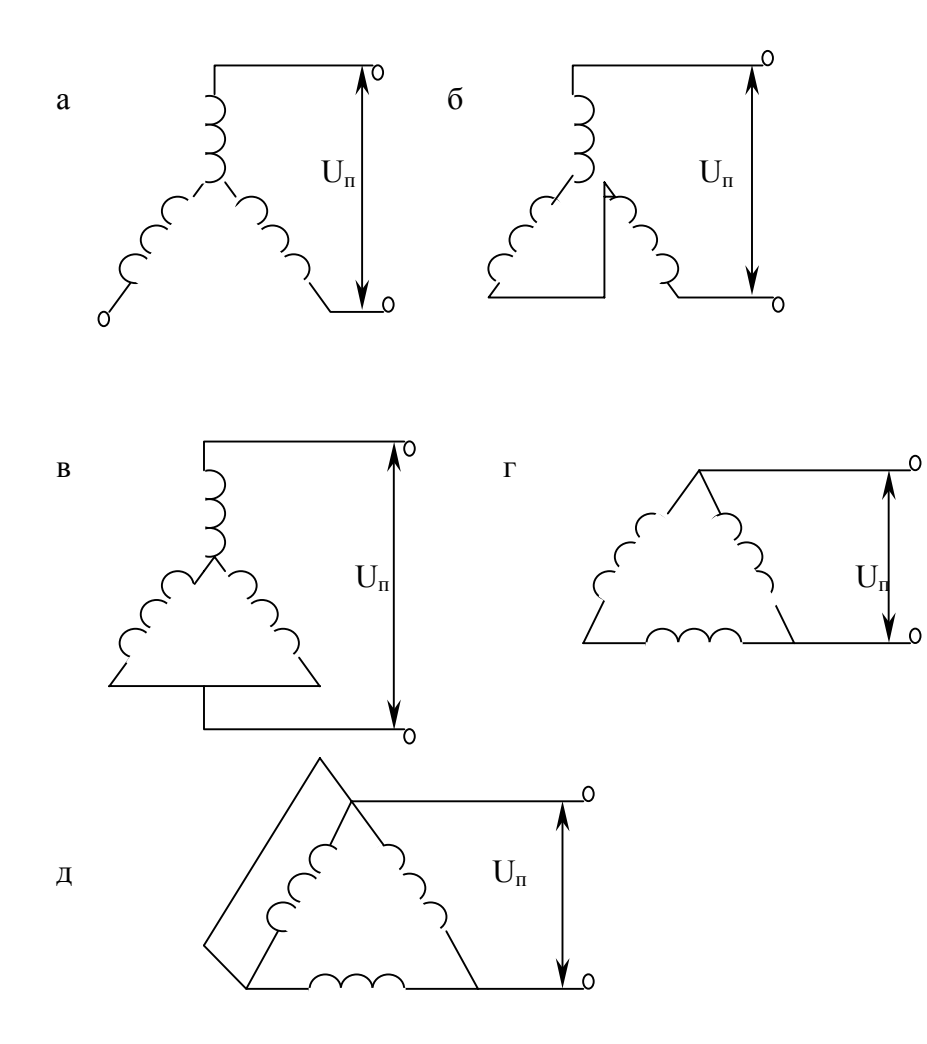

Рис.1.4 Схемы соединения обмоток статора при питании постоянным током

В режиме противовключения двигателем из сети потребляется большое количество энергии <sup>и</sup> протекает значительный ток. Резистор, введенный <sup>в</sup> цепь ротора, ограничивает якорный ток <sup>и</sup> определяет тормозной момент двигателя.

Полное активное сопротивление резистора <sup>в</sup> цепи ротора при торможении противовключением:

$$
R_p = r_p \cdot \frac{S_{u,np}}{S_u},\tag{1.36}
$$

где **S<sup>н</sup>.пр** – номинальное скольжение при противовключении; **Sн** – номинальное скольжение.

$$
S_{u,np} = S_{np} \cdot \frac{M_u}{M_{np}},
$$
\n(1.37)

где **Мпр** – момент двигателя при противовключении; **Sпр>1** – скольжение при противовключении

$$
S_{np} = \frac{n_1 + n_2}{n_1} \tag{1.38}
$$

Полное активное сопротивление <sup>в</sup> режиме противовключения **Rp** состоит из активного сопротивления обмотки ротора **rp**, резистора **R<sup>п</sup>** <sup>и</sup> резистора ступени противовключения **<sup>r</sup>пр**

$$
R_p = r_{np} + R_n + r_p. \t\t(1.39)
$$

Откуда  $r_m = R_n - R_n - r_n$ . (1.40)

### 2. Машины постоянного тока

### 2.1. Залание

2.1.1. Описать конструкцию заданного электродвигателя, выполнить эскизы продольного и поперечного сечений двигателей. На выполненные эскизы нанести обозначение основных элементов конструкций, пояснить их назначение, назвать материалы, из которых изготовлены эти элементы, узлы и детали.

### 2.1.2. Залача.

Для двигателя постоянного тока параллельного возбуждения по данным таблицы 2.1 определить вращающий момент двигателя в номинальном режиме M<sub>н</sub>, частоту вращения якоря двигателя в режиме идеального холостого хода, подводимую мощность и коэффициент полезного действия.

Рассчитать пусковой резистор по следующим условиям: нагрузочный момент M<sub>c</sub> при пуске постоянный и равен 0,8M<sub>H</sub>, пуск нормальный (число пусковых секций определить из расчета). Расчет провести графическим или аналитическим методом.

Рассчитать сопротивление резистора динамического торможения, исходя из того, что пик тока якоря при торможении равен  $2I_{H}$ 

Рассчитать резистор противовключения по условию, чтобы пик момента при противоключении  $M_r = 2M_H$ .

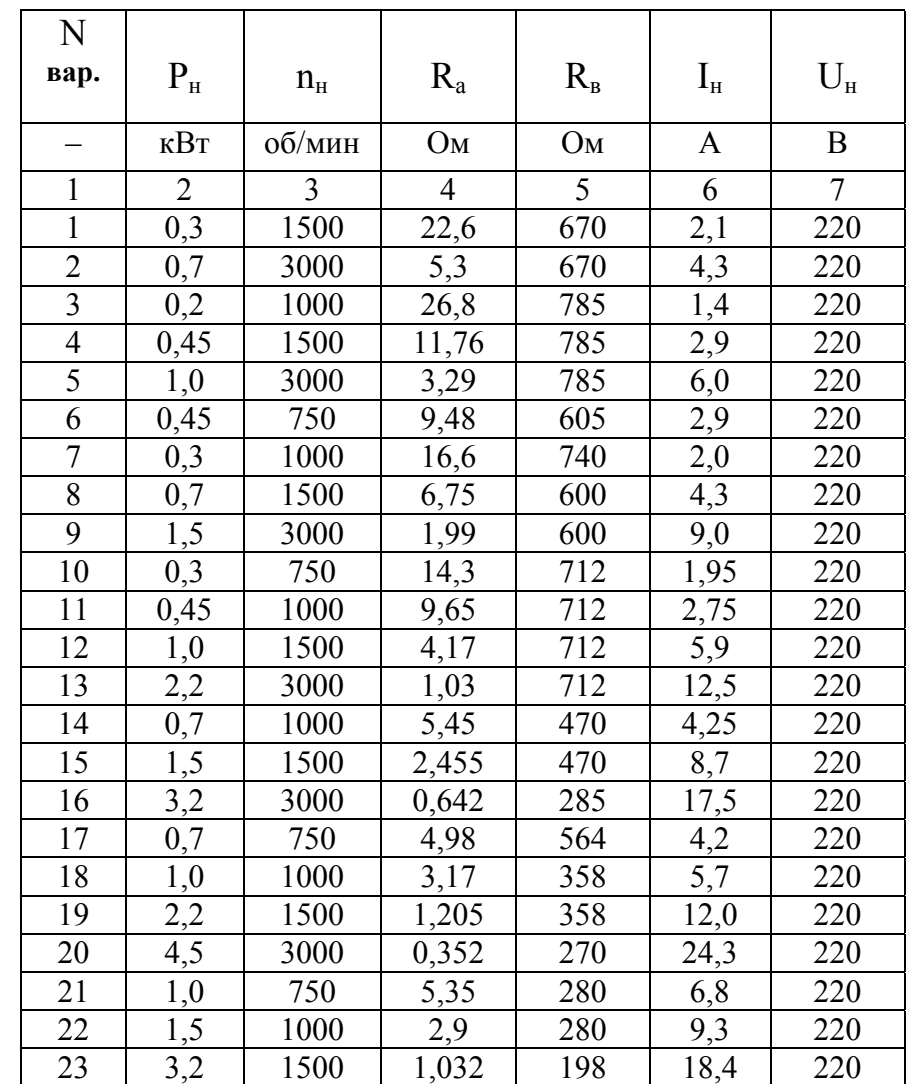

Продолжение табл. 2.1

| $\mathbf{1}$    | $\overline{2}$    | 3    | $\overline{4}$ | 5                 | 6                  | $\overline{7}$ |
|-----------------|-------------------|------|----------------|-------------------|--------------------|----------------|
| 24              | 6,0               | 3000 | 0,36           | 280               | 33,0               | 220            |
| 25              | 1,5               | 750  | 2,92           | 242               | 9,75               | 220            |
| 26              | 2,2               | 1000 | 1,75           | 243               | 13,3               | 220            |
| 27              | $\overline{4,5}$  | 1500 | 0,78           | 228               | 25,4               | 220            |
| 28              | 2,2               | 750  | 1,91           | 168               | 13,6               | 220            |
| 29              | $\overline{3,2}$  | 1000 | 1,05           | 168               | $\overline{18,3}$  | 220            |
| $\overline{30}$ | 6,0               | 1500 | 0,472          | 132               | 33,2               | 220            |
| 31              | 3,2               | 750  | 1,073          | 184               | 19,0               | 220            |
| 32              | $\overline{4,5}$  | 1000 | 0,632          | 184               | 25,2               | 220            |
| 33              | 8,0               | 1500 | 0,269          | 150               | 43,5               | 220            |
| 34              | 4,5               | 750  | 0,76           | 216               | 26,0               | 220            |
| 35              | 6,0               | 1000 | 0,494          | 158               | 32,6               | 220            |
| 36              | 11,0              | 1500 | 0,187          | 133               | $\overline{5}9,5$  | 220            |
| 37              | 6,0               | 750  | 0,531          | 154               | 33,5               | 220            |
| 38              | 8,0               | 1000 | 0,328          | 136               | 43,0               | 220            |
| 39              | 14,0              | 1500 | 0,1275         | 116               | 73,5               | 220            |
| 40              | 7,0               | 750  | 0,546          | 106               | 42,0               | 220            |
| 41              | 10,0              | 1000 | 0,300          | 85                | 63,0               | 220            |
| 42              | 19,0              | 1500 | 0,1235         | 76,8              | 103,0              | 220            |
| 43              | 10,0              | 750  | 0,357          | 92,5              | 58,0               | 220            |
| 44              | 12,0              | 1000 | 0,237          | 108               | 78,0               | 220            |
| 45              | 25,0              | 1500 | 0,0828         | 67                | 132,0              | 220            |
| 46              | 14,0              | 750  | 0,244          | $\overline{92}$   | 79,0               | 220            |
| 47              | 19,0              | 1000 | 0,144          | 96,2              | 105,0              | 220            |
| 48              | 32,0              | 1500 | 0,075          | $\overline{95,5}$ | $\overline{166,0}$ | 220            |
| 49              | 19,0              | 750  | 0,143          | 40,4              | 93,0               | 220            |
| 50              | 25,0              | 1000 | 0,081          | 40,4              | 133,0              | 220            |
| $\overline{51}$ | 42,0              | 1500 | 0,0462         | 40, 4             | 218,0              | 220            |
| 52              | 19,0              | 600  | 0,198          | 44,0              | 106,0              | 220            |
| 53              | $\overline{25,0}$ | 750  | 0,102          | 44,0              | 136,0              | 220            |
| $\overline{54}$ | 32,0              | 1000 | 0,0666         | 35,8              | 171,0              | 220            |

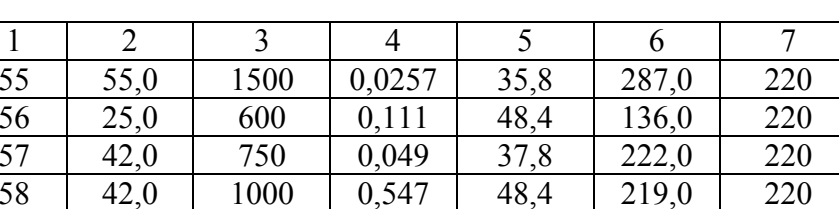

### **2.2. Методические указания**

59 75,0 1500 0,0138 31,8 381,0 220 60 32,0 600 0,0749 37,8 172,0 220

#### **2.2.1. Основные положения**

Свойства двигателей постоянного тока <sup>в</sup> основном определяются способом питания обмотки возбуждения. В связи <sup>с</sup> этим различают двигатели <sup>с</sup> *параллельным*, *независимым*, *последовательным* и *смешанным* возбуждением.

Для контура «обмотка якоря – сеть», согласно второму закону Кирхгофа, для двигательного режима (Е<U)

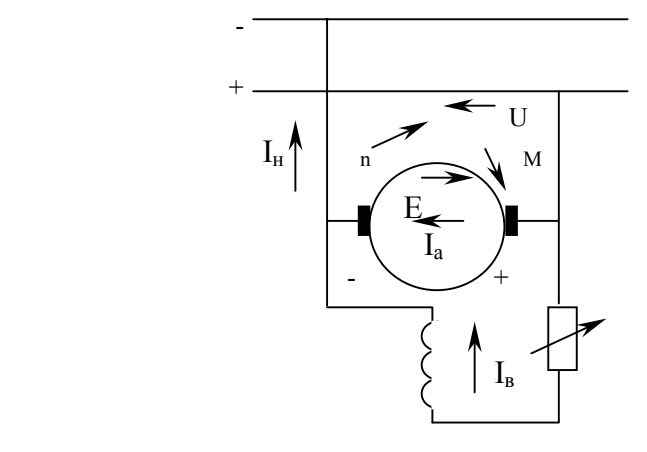

Рис. 2.1 Электрическая схема электродвигателя постоянного тока параллельного возбуждения

$$
U = E + I_a \cdot R_a, \qquad (2.1)
$$

 $(2.2)$ 

откуда

$$
f_{\rm{max}}
$$

где R<sub>a</sub> - сопротивление якоря, включая сопротивление обмоток якоря, добавочных полюсов и щеток.

 $I_a = \frac{U - E}{R}$ ,

При работе машины постоянного тока в двигательном режиме эдс и вращающий момент определяются

$$
E = c_e \cdot n \cdot \Phi , \qquad (2.3)
$$

$$
M = c_u \cdot \Phi \cdot I_a \tag{2.4}
$$

где I<sub>a</sub> - ток якоря; с<sub>е</sub>, с<sub>м</sub> - коэффициенты, зависящие от конструктивных параметров машины;  $\Phi$  – основной магнитный поток.

$$
M_{\nu} = 9.55 \cdot \frac{P_{\text{3M-H}}}{n_{\nu}} \tag{2.5}
$$

где  $P_{3M,H}$  – номинальная электромагнитная мощность,

$$
P_{_{3M.H}} = E_{_H} \cdot I_{_{dH}} \,. \tag{2.6}
$$

Из (2.3) и (2.4) можно получить формулу для определения частоты вращения

$$
n = \frac{E}{c_e \cdot \Phi} = \frac{U - I_a \cdot R_a}{c_e \cdot \Phi} \tag{2.7}
$$

Если в цепь якоря включен добавочный резистор или пусковой реостат  $\mathbf{R}_{n}$ , то

$$
n = \frac{U - I_a \cdot (R_a + R_n)}{c_e \cdot \Phi} = n_0 - \Delta n ,
$$
 (2.8)

где 
$$
n_0 = \frac{E}{c_e \cdot \Phi}
$$
 – частота вращения при холостом ходе;  
\n
$$
\Delta n = \frac{I_a \cdot (R_a + R_n)}{c \cdot \Phi}
$$
 – снижение частоты, обусловленное суммар-

ным падением напряжения во всех сопротивлениях, включенных в цепь якоря двигателя.

Величина  $\Delta$ n определяет наклон скоростной  $n = f(I_n)$  и механической n=f(M) характеристик к оси абсцисс.

### 2.2.2. Пуск электродвигателей постоянного тока

При пуске двигателя с параллельным возбуждением необходимо выполнить два основных условия: не допустить чрезмерно большого пускового тока, опасного для обмотки якоря, щеточных контактов и коллектора; обеспечить пусковой момент, необходимый для разгона двигателя с рабочим механизмом. Эти условия обеспечиваются надлежащим выбором пускового резистора.

При неподвижном якоре (n=0) индуцированная в обмотке якоря эдс равна нулю, поэтому при пуске двигателя без пускового резистора R<sub>п</sub> ток в обмотке якоря

$$
I_n = \frac{U}{R_a} \tag{2.9}
$$

Так как в машинах постоянного тока сопротивление якоря составляет десятые и даже сотые доли ома, то в случае непосредственного пуска в ход при полном напряжении в сети ток якоря будет недопустимо большим. Поэтому пуск двигателя путем включения якоря на полное напряжение в сети применяется только для двигателей, имеющих сравнительно большое внутреннее сопротивление.

Во всех прочих случаях ток в цепи якоря при пуске двигателя в ход ограничивают включением в цепь якоря пускового резистора.

При этих условиях ток в цепи якоря

$$
I_n = \frac{U}{R_n + R_n} \tag{2.10}
$$

По мере увеличения частоты вращения якоря сопротивление пускового резистора следует уменьшить, так будет возрастать эдс. индуцируемая в якоре. Снижением сопротивления резистора при пуске, а также надлежащим выбором его значения добиваются того, что пусковой ток и момент двигателя во время пуска колеблются в заданных пределах, обеспечивая требуемые условия разгона исполнительного механизма,  $R_1, R_2$  и т.д. (рис. 2.2) будем называть сопротивлениями ступеней, г<sub>1</sub>, г<sub>2</sub> и т.д. - резисторами секций. Рассчитывают эти резисторы двумя методами: графическим и аналитическим. При графическом расчете пускового резистора строят пусковую диаграмму (аналогично расчету асинхронного электродвигателя).

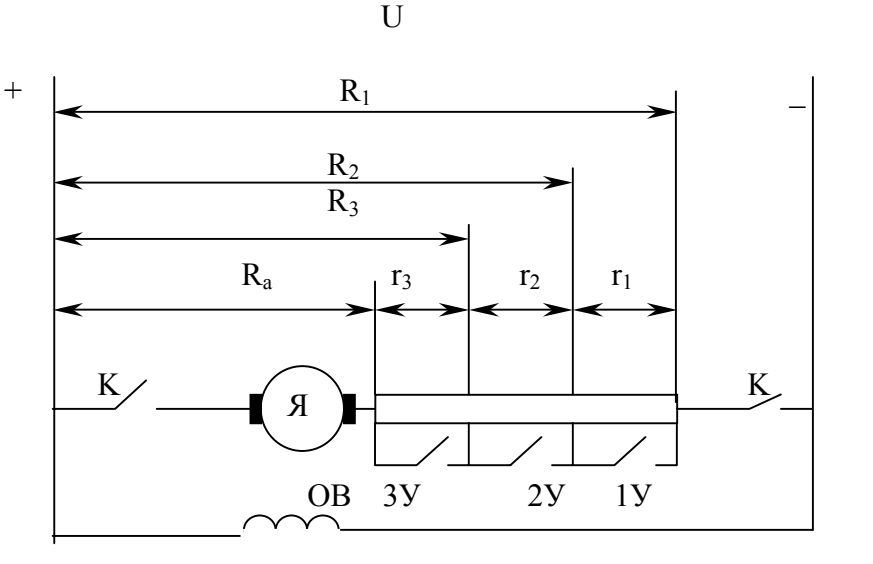

Рис. 2.2 Схема включения пусковых резисторов

По горизонтальной оси откладывают пусковые моменты и токи: максимальный  $M_1(I_1)$  и минимальный  $M_2(I_2)$  моменты (рис.2.3) двигателя в конце разгона на любой из ступеней сопротивления. Переключающий момент  $M_1(I_1)$  и момент  $M_2(I_2)$  для двигателей постоянного тока обычно принимают:

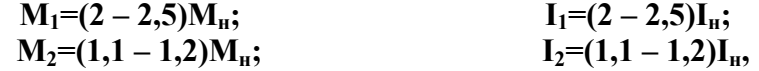

где М<sub>и</sub> и I<sub>н</sub> номинальный момент и ток двигателя, которые соответствуют в данном случае моменту нагрузки  $M_c$ , т.е.  $M_H = M_c$ ,  $I_{\rm H} = I_{\rm c}$ 

Сопротивление якорной цепи  $R_a$  принимается по каталогу или может быть определено по формуле

$$
R_a = \frac{U}{I_a} \cdot (0.5 - \eta_u), \tag{2.11}
$$

40

где  $\eta_{\text{H}}$  – коэффициент полезного действия.

На оси ординат откладывают частоту вращения холостого хода п<sub>0</sub>, которую можно определить по формуле

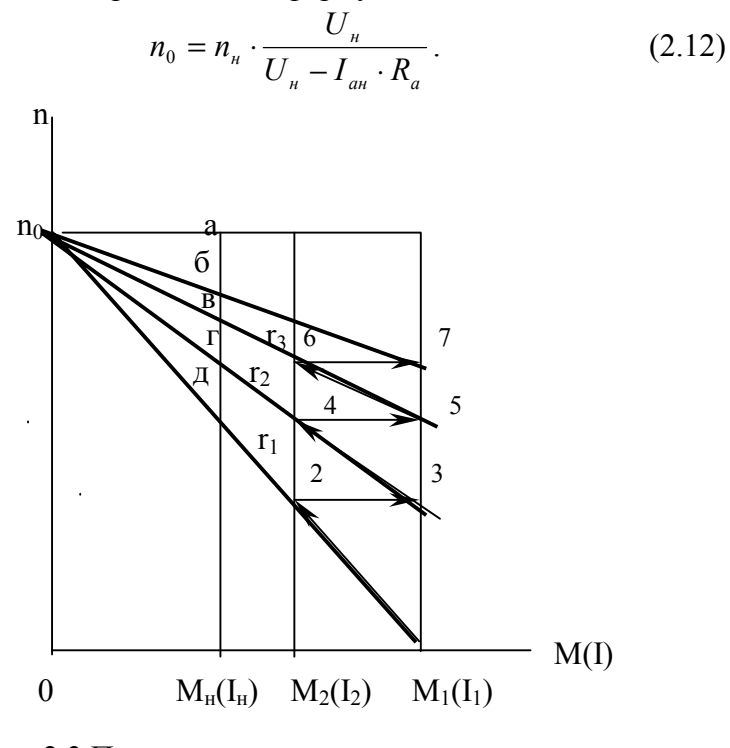

Рис. 2.3 Пусковые характеристики двигателя

Из точки, соответствующей номинальному моменту, проводят перпендикуляр Мна, откладывают на нем в масштабе частоту вращения якоря  $n_{H}$ , и получают точку б (см. рис. 2.3).

Соединяя прямой точку б с точкой идеального холостого хода п<sub>0</sub>, получают естественную механическую характеристику двигателя поб.

Отрезок аб между горизонтальной прямой поа и естественной механической характеристикой поб соответствует сопротивлению якорной цепи двигателя R<sub>a</sub>.

Прямая *In*<sup>0</sup> будет первой характеристикой, соответствующей полному сопротивлению пускового резистора. С точки 1 начинается разгон двигателя. При достижении двигателем переключающего момента  $M_1$  первую секцию пускового резистора  $R_n$  отключают, что изобразится горизонтальной линией, проведенной через точку 2. При пересечении этой линии с перпендикуляром М1а' определится точка 3 второй искусственной характеристики.

Отрезок гд в масштабе сопротивлений дает сопротивление первой секции R<sub>п</sub>. Дальнейшее построение ясно из анализа рис. 2.3. Отрезки дг, гв, вб соответствуют сопротивлениям отдельных секций пускового резистора в порядке их замыкания.

Масштаб для сопротивления, Ом/мм

$$
m_c = \frac{R_a}{a\delta},\tag{2.13}
$$

где аб - отрезок прямой, соответствующий сопротивлению яко $p_A$   $\mathbf{R}_a$ .

Если при построении окажется, что последняя горизонтальная линия 6,7 не пересекает естественную характеристику в точке 7, необходимо несколько изменить значение момента  $M_2(I_2)$  и повторить построение.

При аналитическом расчете необходимо помнить, что число пусковых ступеней ускорения для двигателей малой мощности (до 10 кВт) равно 1-2, для двигателей средней мощности (до 50 кВт) это 2-3, а для двигателей большой мощности 3-4.

Если число ступеней неизвестно, то их можно определить по формуле

$$
m = \frac{\lg \frac{U_n}{R_a \cdot I_1}}{\lg \lambda} , \qquad (2.14)
$$

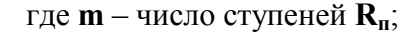

чающему.

2

Если число **m** получается дробным, то изменяют **I<sup>1</sup>** или **I2** так, чтобы получилось целое число. Ели число ступеней резистора известно, то отношение **λ** можно определить по формулам:

- для нормального режима пуска (редкие пуски) задаемся током переключения **I<sub>2</sub>(M<sub>2</sub>)** 

$$
\lambda = \min_{m+1} \left| \frac{U_n}{R_a \cdot I_2} \right|,
$$
\n(2.15)

- для форсированного режима пуска (для напряженно работающих приводов <sup>с</sup> большим числом включений <sup>в</sup> час) задаемся максимальным током **I1(M1)**

$$
\lambda = \sqrt[m]{\frac{U_n}{R_a \cdot I_1}} \,. \tag{2.16}
$$

Сопротивление отдельных ступеней определяется следующим образом:

$$
R_1 = \frac{U_n}{I_1}; R_2 = \frac{R_1}{\lambda}; R_3 = \frac{R_2}{\lambda} \text{ if } T.\text{A.}
$$
 (2.17)

Сопротивление секций пускового резистора

$$
r_1 = R_1 - R_2 = \frac{U_n}{I_1} \cdot \frac{\lambda - 1}{\lambda}; \quad r_2 = R_2 - R_3 = \frac{U_n}{I_1} \cdot \frac{\lambda - 1}{\lambda^2} \text{ if } T.\mu. \tag{2.18}
$$

### **2.2.3. Торможение двигателей постоянного тока**

Генераторный тормозной режим <sup>с</sup> отдачей энергии <sup>в</sup> сеть имеет место, если на вал двигателя одновременно действуют моменты двигателя <sup>и</sup> механизма. Если момент механизма компенсирует момент холостого хода, то электродвигатель сначала достигает частоты вращения идеального холостого хода n<sub>0.</sub> Соответственно **эдс** превысит напряжение сети <sup>и</sup> ток можно определить по формуле

$$
I = \frac{E - U}{R_a}.
$$
\n(2.19)

Ток будет иметь направление обратное направлению тока при двигательном режиме, что соответствует отдаче энергии <sup>в</sup> сеть. Момент **М** на валу электрической машины изменит направление на противоположное <sup>и</sup> будет тормозным. Сопротивление добавочного резистора **R<sup>д</sup>** <sup>в</sup> этом режиме вводится <sup>в</sup> цепь якоря для получения желательной частоты вращения при заданном моменте на валу машины.

Для получения частоты вращения **n<sub>m</sub>** (торможения) при заданном тормозном токе **Im** или тормозном моменте **М<sup>m</sup>**, сопротивление добавочного резистора <sup>в</sup> цепи якоря **R<sup>д</sup>** определяется выражением

$$
R_{\partial} = \frac{U_{\mu}}{I_{m}} \cdot \frac{n_{m} - n_{0}}{n_{0}} - R_{a} = \frac{U_{\mu}}{M_{\mu}} \cdot \frac{M_{m}}{I_{\mu}} \cdot \frac{n_{m}}{n_{0}} - R_{a}.
$$
 (2.20)

Тормозной режим противовключения применяется <sup>в</sup> подъемно – транспортных механизмах, когда электродвигатель, включенный на подъем, вследствие того, что его момент меньше момента груза, вращается на спуск.

Режим противовключения применяется также для быстрого торможения <sup>и</sup> реверсирования электродвигателей, это достигается изменением полярности на зажимах якоря или на обмотке возбужления.

Тормозной момент M<sub>m</sub> или ток I<sub>m</sub> обычно принимают в пределах  $(2-3)M_{H}(I_{H}).$ 

Тормозной момент M<sub>m</sub> и ток I<sub>m</sub> регулируют введением добавочного резистора  $\mathbf{R}_{\text{I}}$  в цепь якоря, сопротивление которого определяют из выражения

$$
R_o = 2 \cdot \frac{U_u}{I_m} - R_a - R_n = 2 \cdot \frac{U_u}{I_u} \cdot \frac{M_u}{M_m} - R_a - R_n \tag{2.21}
$$

В режиме динамического торможения якорная обмотка электродвигателя отключается от сети и замыкается на тормозной резистор R<sub>л</sub>, а обмотка возбуждения остается включенной в сеть. В этом случае в якоре, который вращается по инерции, продолжает индуцироваться эдс (-E), и ток I = - E/R<sub>a</sub> создает тормозной момент.

Для определения сопротивления добавочного резистора  $\mathbf{R}_{n}$  необходимо задаться максимальным моментом  $M_m$  или током  $I_m$ , который обычно принимают не более  $(2-3)M_{H}$  или  $(2-3)I_{H}$ 

$$
R_{\delta} = \frac{U_{\mu}}{I_{m}} \cdot \frac{n_{m}}{n_{0}} - R_{a} = \frac{U_{\mu}}{I_{\mu}} \cdot \frac{M_{\mu}}{M_{m}} \cdot \frac{n_{m}}{n_{0}} - R_{a}.
$$
 (2.22)

### 3. Вопросы

1. Какой из известных способов регулирования частоты вращения асинхронных электродвигателей (АД) является наиболее экономичным?

2. Как перевести АЛ с фазным или короткозамкнутым ротором в генераторный режим?

3. Как изменится скольжение АД, если напряжение на обмотке статора уменьшить по сравнению с U<sub>H</sub> при номинальном моменте на валу двигателя?

4. Достоинства, недостатки и области применения АД с фазным ротором.

5. Поясните условия создания вращающегося магнитного поля трехфазной обмотки.

6. Принцип действия, преимущества и недостатки АД с массивным ротором.

7. В чем преимущества АД с глубокопазным ротором по сравнению с АД с фазным и короткозамкнутым роторами?

8. Как изменятся параметры и характеристики АД, если выполнить обмотку статора из алюминия, а не из меди?

9. Как осуществить регулирование скорости АД без снижения максимального момента?

10. Во сколько раз уменьшатся номинальный пусковой фазовый и линейный токи обмотки статора АД с короткозамкнутым ротором, а также пусковой момент, если при пуске обмотку статора соединить звездой вместо треугольника?

11. В каких случаях необходимо или целесообразно применять вместо АД с короткозамкнутым ротором двигатель с контактными кольцами?

12. У АД, работающего на холостом ходу, увеличили частоту вращения в 2 раза, а напряжение оставили без изменения. Как изменится момент АД?

13. У синхронного трехфазного двигателя нагрузка на валу уменьшилась в 3 раза. Как изменится частота вращения ротора?

14. Какую максимальную частоту вращения ротора может иметь АД <sup>в</sup> режиме идеального холостого хода при частоте сети 50 Гц?

15. Почему ток холостого хода АД составляет **(0,25-0,5)I<sup>н</sup>**, <sup>а</sup> у трансформаторов **Ixx=(0,03-0,1)Iн**?

16. В сети, питающей АД, напряжение уменьшили <sup>в</sup> 2 раза, <sup>а</sup> частоту вращения увеличили <sup>в</sup> 1,5 раза. Как измениться частота вращения ротора , если АД работает <sup>в</sup> режиме идеального холостого хода?

17. Проанализируйте существующие способы пуска АД <sup>с</sup> короткозамкнутым ротором.

18. Проанализируйте существующие способы пуска АД <sup>с</sup> контактными кольцами. Какова цель введения <sup>в</sup> ротор двигателя при пуске добавочного резистора?

20. В каких тормозных режимах может работать АД? Каково принципиальное отличие работы двигателя <sup>в</sup> тормозных режимах по сравнению <sup>с</sup> двигательным режимом работы?

21. Почему при изменении чередования двух фаз трехфазный АД будет вращаться <sup>в</sup> другую сторону, <sup>а</sup> при изменении чередования сразу трех фаз – <sup>в</sup> ту же сторону?

22. Нарисуйте механические характеристики АД для всех известных случаев регулирования скорости. Остановитесь на способах их получения <sup>и</sup> области применения.

23. Нарисуйте механические характеристики АД для всех известных случаев торможения. Остановитесь на способах их получения.

24. Поясните принцип действия <sup>и</sup> конструкцию асинхронного линейного электродвигателя.

25. Какие параметры <sup>и</sup> характеристики АД изменятся, если при изготовлении увеличить воздушный зазор <sup>в</sup> два раза?

26. К каким последствиям может привести работа АД <sup>с</sup> пониженным напряжением?

27. Какие преимущества <sup>и</sup> недостатки имеет АД <sup>с</sup> массивным ротором?

28. Оценить технико-экономические показатели, особенности, преимущества <sup>и</sup> недостатки тормозных режимов АД.

29. Поясните устройство <sup>и</sup> принцип действия трехфазных АД. Перечислите их основные разновидности. Нарисуйте схему электрическую элементную подключения АД <sup>с</sup> фазным <sup>и</sup> короткозамкнутым роторами <sup>в</sup> сеть (мощность АД превышает 50 кВт).

30. Поясните устройство <sup>и</sup> принцип действия синхронного электродвигателя. Перечислите основные элементы его конструкции. Нарисуйте электрическую схему подключения двигателя при асинхронном пуске.

31. Поясните применительно <sup>к</sup> СД выражения «втянуться <sup>в</sup> синхронизм" <sup>и</sup> "выпасть из синхронизма».

32. Как влияет изменение скольжения на вращающий момент <sup>и</sup> коэффициент полезного действия АД?

33. Может ли ротор асинхронного двигателя с контактными кольцами вращаться со скоростью вращения магнитного поля статора? Что необходимо для этого предпринять?

34. Почему синхронный электродвигатель не обладает пусковым моментом? Проанализируйте способы пуска СД.

35. Почему сердечник статора СД необходимо собирать из отдельных листов электротехнической стали, <sup>а</sup> ротор может быть изготовлен массивным?

36. Конструкция <sup>и</sup> принцип действия шагового электродвигателя.

37. Назначение коллектора <sup>в</sup> машинах постоянного тока при работе в генераторном <sup>и</sup> двигательном режимах.

38. Почему при значении момента нагрузки на валу синхронного двигателя больше максимального момента двигатель останавливается?

39. Как влияет реакция якоря на распределение основного магнитного потока <sup>в</sup> воздушном зазоре при работе машины постоянного тока <sup>в</sup> двигательном режиме?

40. Назначение дополнительных полюсов <sup>и</sup> компенсационной обмотки <sup>в</sup> машине постоянного тока. Показать включение дополнительных полюсов <sup>и</sup> компенсационной обмотки на примере электрической схемы двигателя постоянного тока <sup>с</sup> независимым возбуждением.

41. Условия самовозбуждения генератора постоянного тока параллельного возбуждения.

42. Проведите сравнительный анализ механических характеристик двигателей последовательного и параллельного возбуждения.

43. Почему при обрыве обмотки возбуждения у двигателей постоянного тока (ДПТ) с параллельным возбуждение ток обмотки якоря увеличивается и становится опасным для двигателя?

44. Поясните на электрической схеме работу ДПТ в режиме динамического торможения с самовозбуждением.

45. Почему во время пуска ДПТ по мере его разгона уменьшается ток якоря?

46. При каких условиях у ДПТ с последовательным возбуждением частота вращения якоря стремится к бесконечности?

47. Объясните, почему ДПТ смешанного и параллельного возбуждения можно, а ДПТ последовательного возбуждения нельзя пускать без нагрузки на валу при обычной схеме соединения.

48. Какова цель ограничения пускового тока, как она осуществляется на практике и каковы должны быть его значения?

49. Как практически осуществить режимы противовключения для ДПТ (электромагнитного тормоза и противотока), динамического и регулируемого торможений? Дайте определение этих режимов работы, рассмотрите физику процесса и дайте сравнение их технико - экономических показателей по быстродействию, потерям и другим особенностям.

50. Какими способами можно уменьшить скорость двигателя последовательного возбуждения?

51. Как осуществить регулирование скорости АД без снижения максимального момента?

52. Как изменится КПД, соѕф, скольжение АД, если вместо алюминиевой «беличьей клетки» установить клетку с теми же размерами, но из материала с большим удельным сопротивлением, например, из бронзы?

53. Для каких двигателей и с какой целью применяют шунтирование обмотки якоря и обмотки возбуждения сопротивлением?

54. Как влияет шунтирование обмотки якоря сопротивлением на конфигурацию механической характеристики, угловую скорость, ток якоря, электромагнитный момент электродвигателя последовательного возбуждения при неизменной нагрузке на валу?

55. Объясните, почему при шунтировании якоря определенным сопротивлением двигатель последовательного возбуждения можно пускать без нагрузки на валу.

56. Что понимается под механической характеристикой механизма и электродвигателя? Какой наклон они должны иметь для обеспечения устойчивой работы электрифицированного объекта?

57. Какова цель введения в ротор АД с контактными кольцами при пуске добавочного сопротивления?

58. В каких тормозных режимах может работать ДПТ с параллельным возбуждением? Как фактически осуществить эти режи- $MLI$ 

59. В каких тормозных режимах в электрических машинах необходимо контролировать частоту вращения? В каких целях и каким образом это делается?

60. Как изменится конфигурация механической характеристики и электромагнитный момент АД при включении в обмотки статора дополнительных резисторов?

61. Почему при значении момента нагрузки на валу синхронного электродвигателя больше момента критического двигатель останавливается?

### Библиографический список

1. Брускин Д. Э. Электрические машины: В 2 ч./Д.Э. Брускин, А. Е. Зорохович, В. С. Хвостов. - М.: Высш. шк., 1987.

2. Хвостов В. С. Электрические машины постоянного тока/ В.С. Хвостов; Под ред. И. П. Копылова. - М.:Высш. шк., 1988.

3. Рабинович Э. А. Сборник задач по общей электротехнике./

Э. А. Рабинович, В. Д. Сургуев. - М. -Л., Энергия, 1964.

5. Липатов Д. Н. Вопросы <sup>и</sup> задачи по электротехнике для программированного обучения.: Учеб. пособие для студентов вузов/ Д. Н. Липатов. – М.:, Энергия, 1973.

6. Вешеневский С. Н. Характеристики двигателей <sup>в</sup> электроприводе/ С. Н. Вешеневский. – М.:, Энергия, 1977.

7. Кацман М. М. Электрические машины. – М., Высш. шк., 1969.

8. Справочник по электрическим машинам: В 2 т./ Под общ. ред. И. П. Копылова, Б. К. Клокова. – М.: Энергоатомиздат, 1989.

9. Копылов И. П. Электрические машины/ И. П. Копылов. – М.: Энергоатомиздат, 2000.

Учебное излание

## Электрические машины

Методические указания <sup>и</sup> контрольные задания дисц. «Электротехника <sup>и</sup> электроника»

Составитель КРИЦШТЕЙН Александр Михайлович

Редактор Н.А. Евдокимова

Подписано <sup>в</sup> печать 30.03.03. Формат 60\*84/16 Бумага писчая. Печать трафаретная. Усл. п.<sup>л</sup>.3,03. Уч. – изд.<sup>л</sup>. 2,80. Тираж 250 экз. Заказ

Ульяновский государственный технический университет 432027, Ульяновск, ул. Сев. Венец, 32. Типография УлГТУ,. 432027,<sup>г</sup>. Ульяновск ул. Сев. Венец, 32.

50